#### **Printing and Pseudo-printing fromSCO-based Applications**

Bob Rasmussen SCO Tec Forum 2008

#### **Three printers walked into a bar…**

#### **Introduction**

- Who I am
- What I'll talk about
- Questions for cards:
	- What's your biggest printing hassle?
	- If you're a programmer, what language?

# **Key Aspects of Printing**

- Delivery mechanism
- Printfile content
- Job status tracking
- Pseudo-printing

# **Printing in the Old Days**

- Greenbar reports
	- Plain text
	- **Mono-spaced**
	- ASCII character set
	- Edge to edge (often 132 x 66)
	- Preprinted forms

# **Printing in the Old Days**

- Computer languages built on this model
- System printers
- Remote printers
- Slave printers

- An extreme example:
	- Generated purchase order
	- Font changes
	- Pictures of purchased goods
	- Barcoded PO number
	- Officer's signature (paperless)
	- Combined form image
	- Made into PDF

- An extreme example:
	- Made into PDF
		- Encrypted
		- Digitally signed
		- Supporting documents included
		- Emailed to vendor, with subject, notes
		- Archived
		- Logged
		- In Chinese

- Text
	- Multiple sizes
	- Multiple fonts
		- Embedded fonts
	- Variable pitch
	- –**Bold**, *italic*, underlined
	- Rotation
	- Foreground/background colors

- Box-drawing characters
- International characters
	- Accents for Europe
	- European characters
	- Cyrillic, Turkish, etc.
	- Far East (Chinese, Japanese, Korean)
	- Right-to-left (Hebrew, Arabic, Farsi)
- Barcodes (of all kinds)

- **Forms (overlays, underlays)** 
	- From paper
	- Generated in-house
		- Hand coded
		- Using standard applications
	- From outside
		- Government (etc.) websites
		- Usually PDFs

#### • Printer types

- Dot matrix (impact)
- Laser
- Ink jet
- MFP
- Receipt printers (not page-oriented)
	- Control cutter
- Label, card, other
- Brain-dead printers

- **Printer variations** 
	- Command languages
	- Builtin fonts
	- Unprintable margins
	- Bin options
	- Finisher
		- Stapler
		- Stacker

- Printer connections
	- Serial, parallel
	- USB
	- LPR/LPD
	- Network interface (JetDirect)
	- Network-shared

- Pseudo-printing
	- Faxing
	- Generating PDFs
		- Digital signatures
	- Emailing generated files
		- Emailing raw print files doesn't work well

- Ancillary needs
	- View before printing
	- Printing GIFs, DOCs, PDFs, etc.
	- Ganging
		- A group of documents need to print in a batch
	- Archiving
	- Logging
	- Cost control
	- Watermarking

- Replacing multipart forms
	- Form overlay
		- Multiple overlays
		- Proper sequence
	- Number of copies
	- Input bin sequence
	- Collation (or not)
	- Stapling

- Command and control
	- How much control
		- Fully interactive
		- Fully automated (programmatic)
		- Semi-interactive
	- To be controlled
		- Fonts and sizes
		- Paper sizes, margins, orientation
		- Bins, duplexing
	- Need to retrofit

# **Computing Environments**

- Windows GUI
- Character-based (telnet, SSH)
- GUI-ized character-based
- Client-server
- **Browser only**

# **Computing Environments**

- Print method at the Windows end
	- Windows printing API
		- Controlling fonts, sizing, etc. via Windows
	- Low-level
		- Outputting PCL-5, for instance
- Generating languages may still be textoriented

# **UNIX Printing Today**

#### **• CUPS/IPP**

- Spooler
- Delivery
- Content
	- Print a TIF file on a PostScript printer, e.g.
	- NOT: intra-job control

# **UNIX Printing Today**

#### **• Delivery Mechanisms**

- System printers (serial, parallel, USB)
- JetDirect
	- Netcat
	- $\bullet$  HP software
- LPR/LPD
	- To another computer
	- To a JetDirect
- Passthrough print
	- "Follow-me printing"

# **UNIX Printing Today**

- Command-line tools
	- txt2pdf
	- Ghostscript
	- etc.

- In roughly chronological order...
- **Overprinting** 
	- Bolding
	- Underlining
	- Both
	- By character
	- By line
- Crude boxes (+-----+), nicer boxes
- $\bullet$ Escape codes

- $\bullet$  PCL-5
	- PJL
	- HPGL
	- Allowing:
		- Pitch control
		- **Linespacing**
		- Character set switching
		- **Barcodes**
		- Macros
		- $\bullet$  etc.

- $\bullet$  PCL-6
	- A big mess
		- NOT a superset of PCL-5
- **PostScript** 
	- Difficult

- Non-text documents
	- Images, etc.
	- Photo printers

#### • Printer drivers

- Moving toward device independence
- Word Perfect
- Windows
- Unix
- Language-level
	- filePro

- What Windows brought (key points)
	- Device independence
	- Page-oriented printing
	- Spooling
	- Sharing across networks
	- Soft font support
	- Shift of processing out of the printer

- Scalable fonts
	- Both directions
- JetDirect as a delivery mechanism
- Fax drivers
	- On UNIX
	- On PCs
- **Color** 
	- PCL-5 can control this

#### **• HTML**

- Not designed for printing
- Not designed for precision
- CSS helps some
- **Unicode** 
	- "I18N" = "Internationalization"
- Tools

- Markup (nroff, troff)
- Typesetting (TeX)
- Report generators
- Report reprocessors (UnForm)
- Import into Word, Excel, etc.

#### • PCL macros

- Overlays, images
- Stored in RAM or on disk
- Triggered when needed

- PDF techniques
	- PDF-generating printer drivers
	- PDF-generating libraries
	- PDF manipulation tools (pdftk)
	- PDF printing (remarkably difficult)
	- Printers with built-in PDF renderers

- Conversion utilities
	- txt2pdf
	- Ghostscript
- Security
	- Release to print
	- Cost control
	- IPsec

#### **Pause and Ponder**

#### • Any questions?

- Windows-based
- **Forms of Print Wizard** 
	- Passthrough print in AnzioWin terminal emulator
	- DLL
	- ActiveX (OCX)
	- EXE
		- Supporting modules
		- Some run as services

- Modules in Print Wizard
	- Text fitter
	- Unicode/font handler
	- Text/markup parser
	- Image input
	- PCL handler for PCL printers
	- PCL translator (including PJL, HPGL)
	- PDF generator

- Modules in Print Wizard (cont.)
	- Barcode generator
	- Fax output
	- Image combiner
	- Text & layout modifier
	- Labelizer
	- Previewer
	- Scanner controller
	- Email controller

- Modules in Print Wizard (cont.)
	- Incoming data controller
	- FTP/HTTP/HTTPS client
	- Smart printer
	- Spooler interface
		- Ganging (job chaining)
	- Command and control
	- Debugging

# **Key Aspects of Printing (again)**

- Delivery mechanism
	- Input
	- Output
- Printfile content
- Job status tracking
- Pseudo-printing

- **Delivery mechanisms Input** 
	- Command-line
	- DLL, etc.
	- Other Windows-only
	- Cross-platform, for Unix-side origination

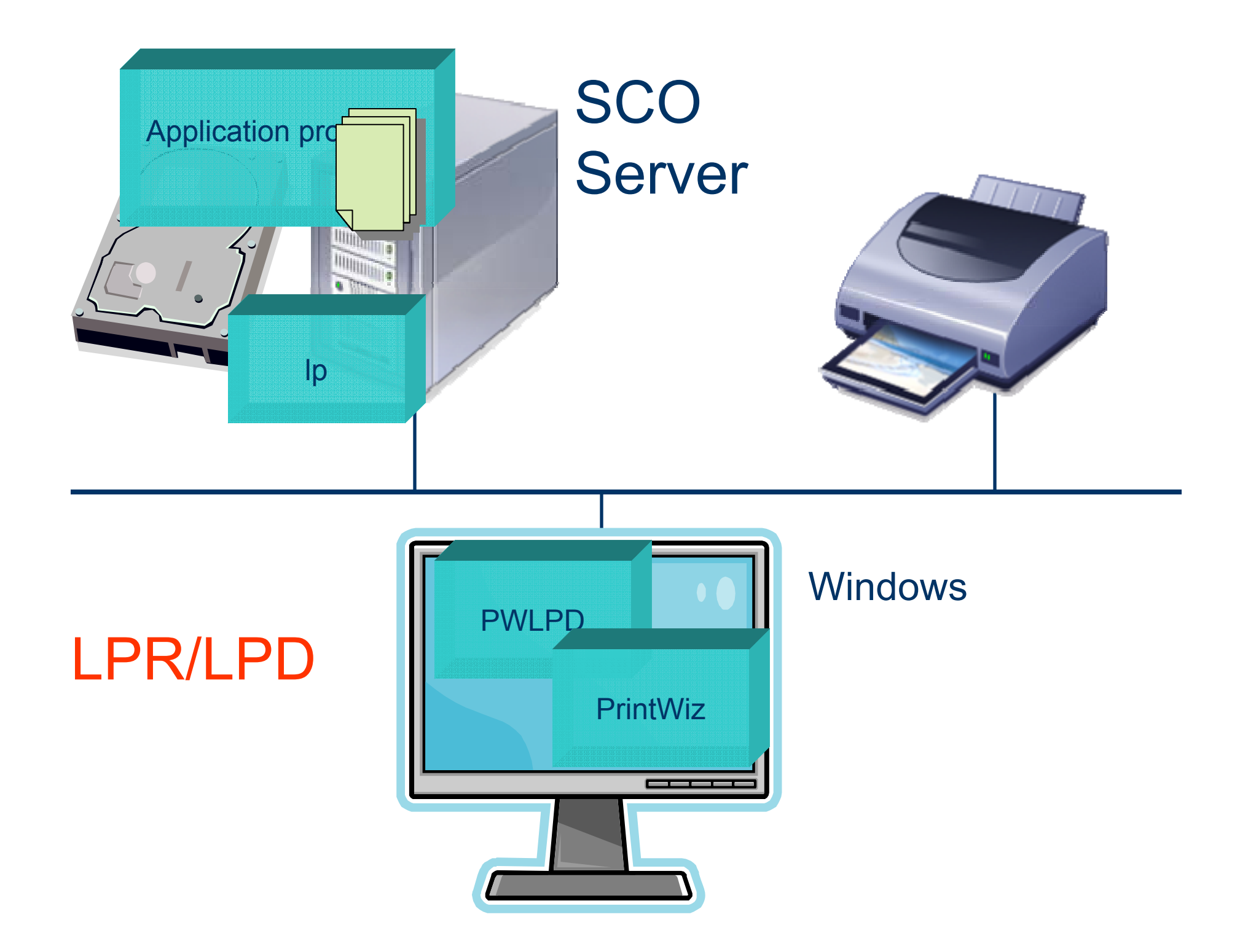

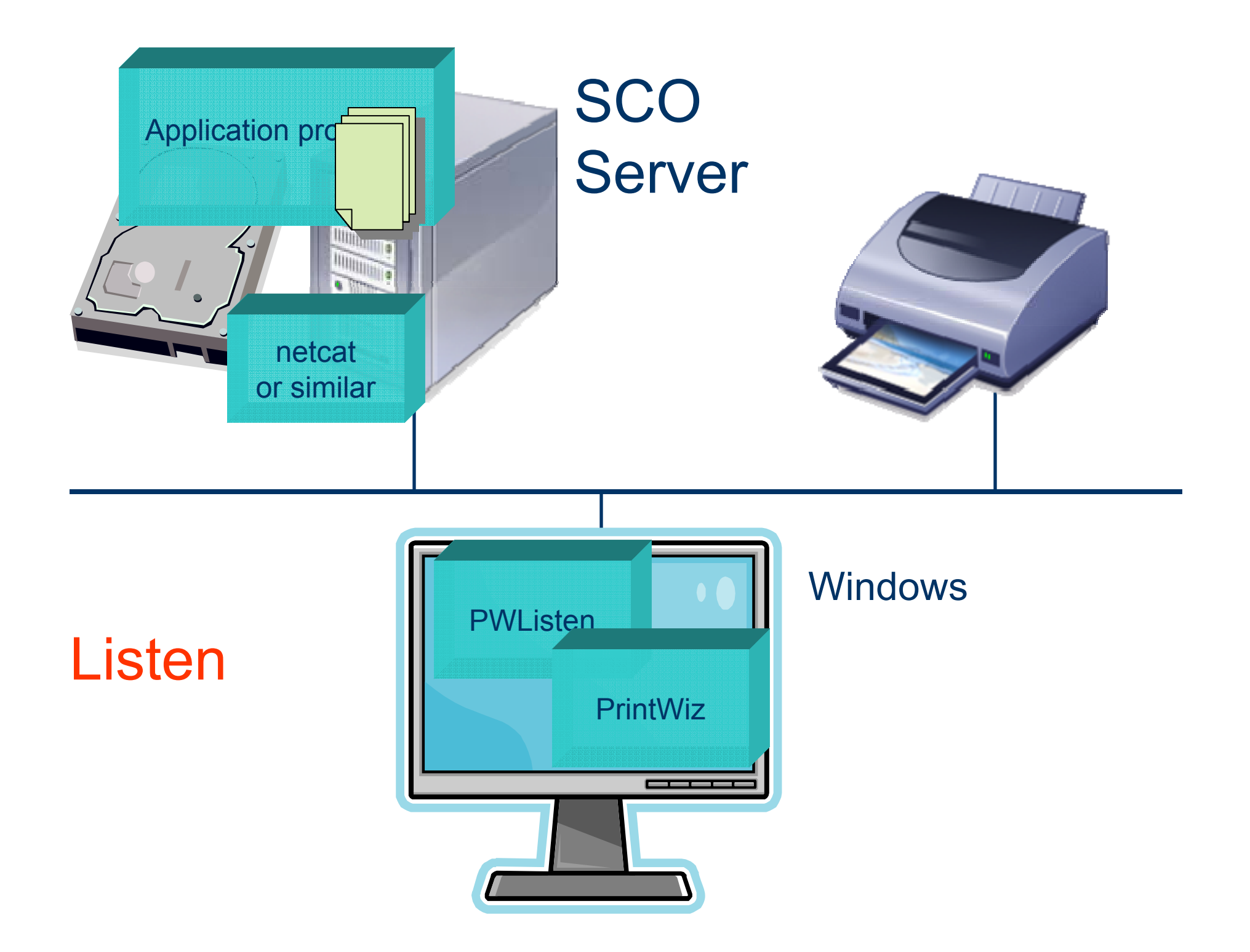

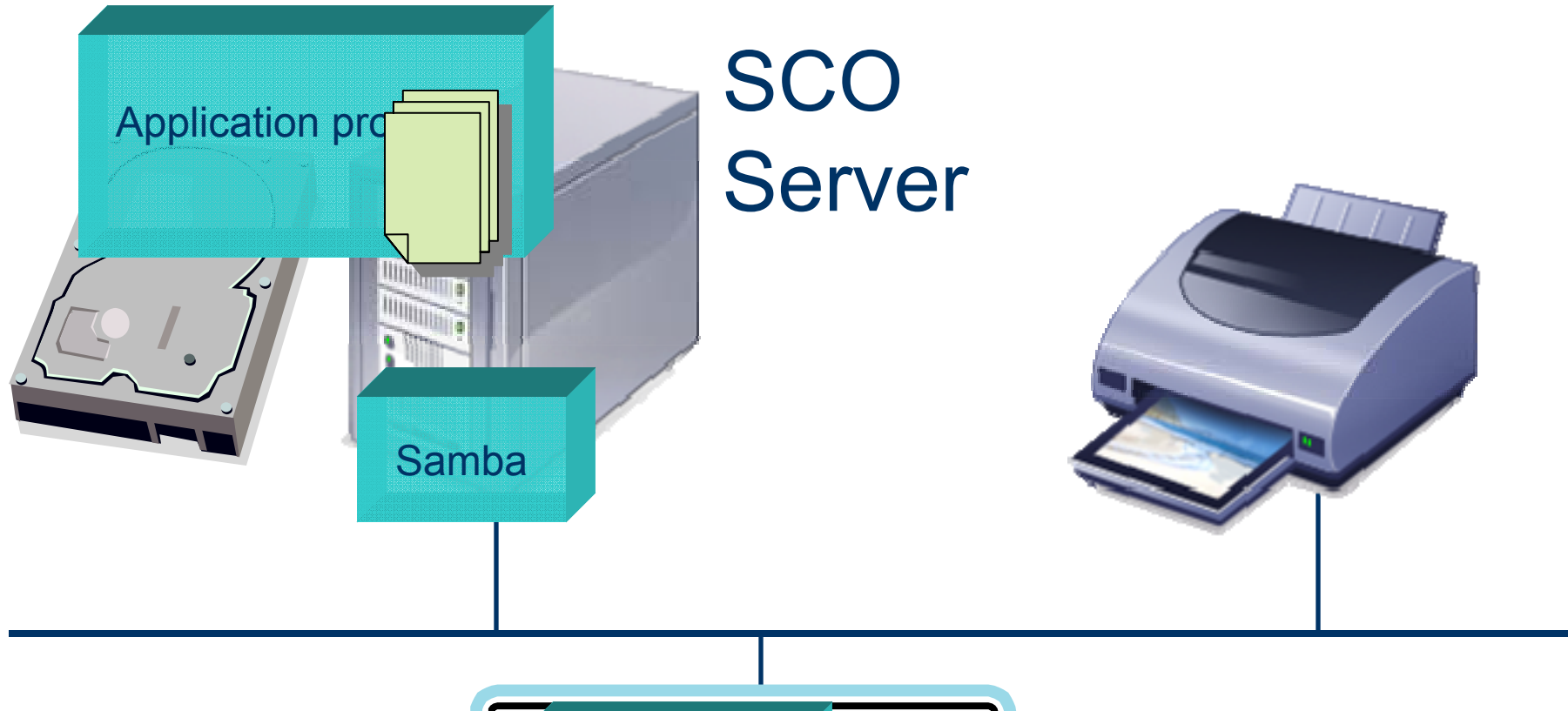

### Despool

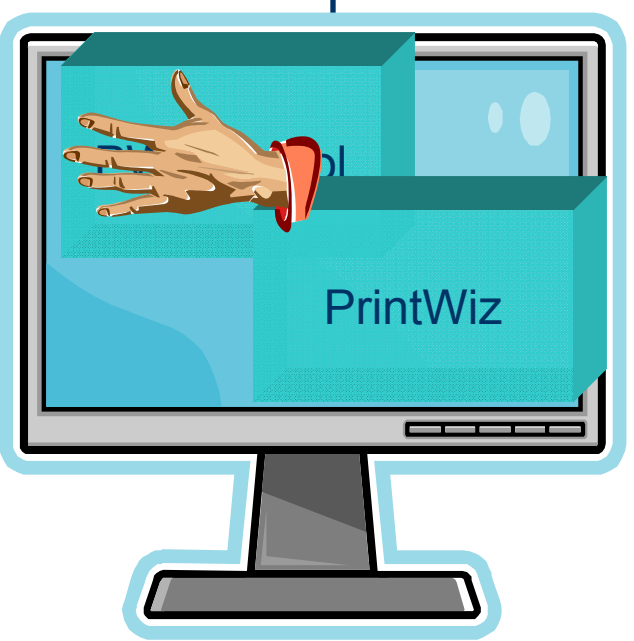

#### Windows

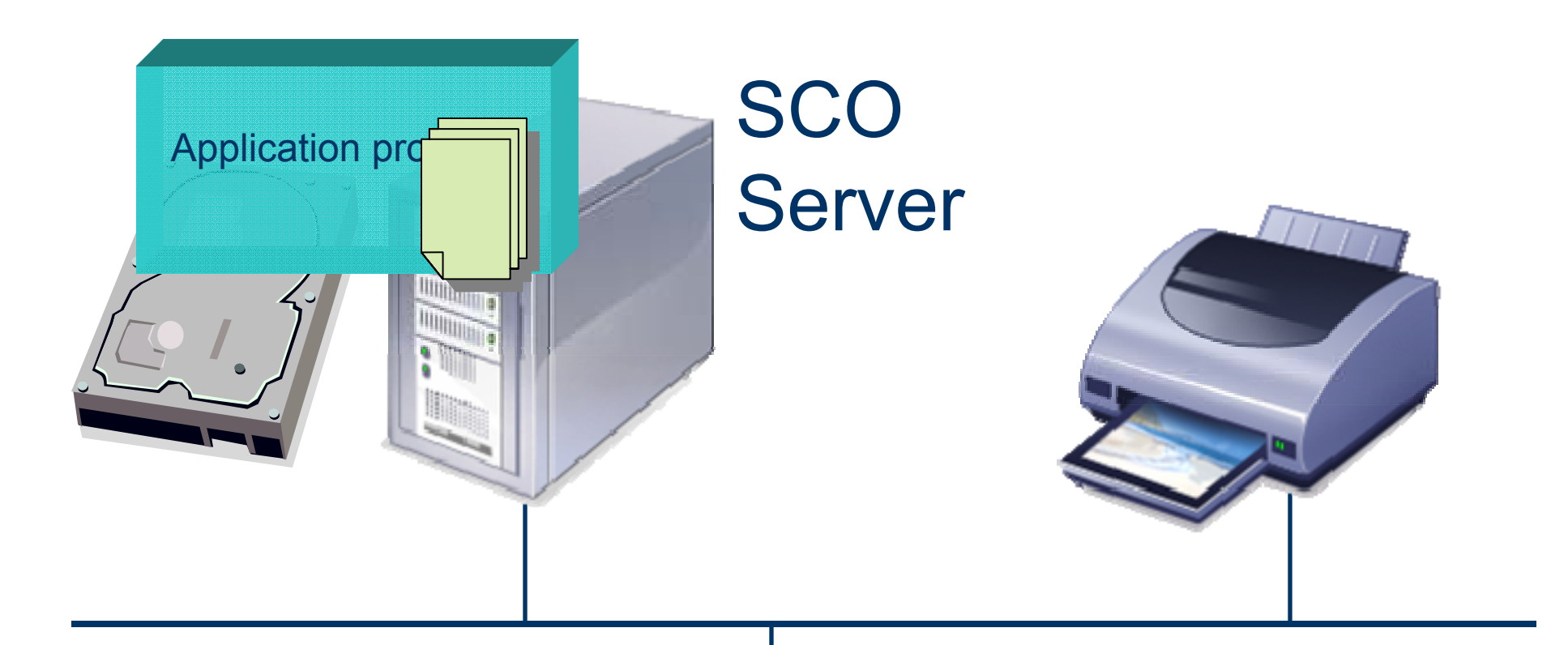

# Passthrough print

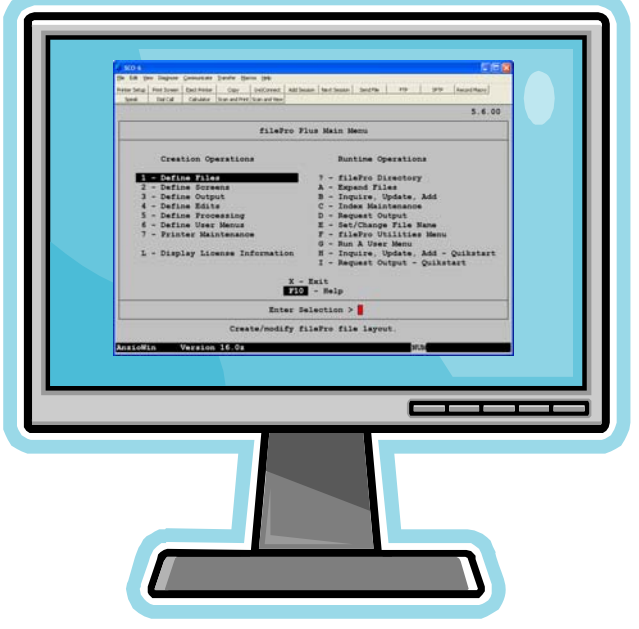

#### Windows

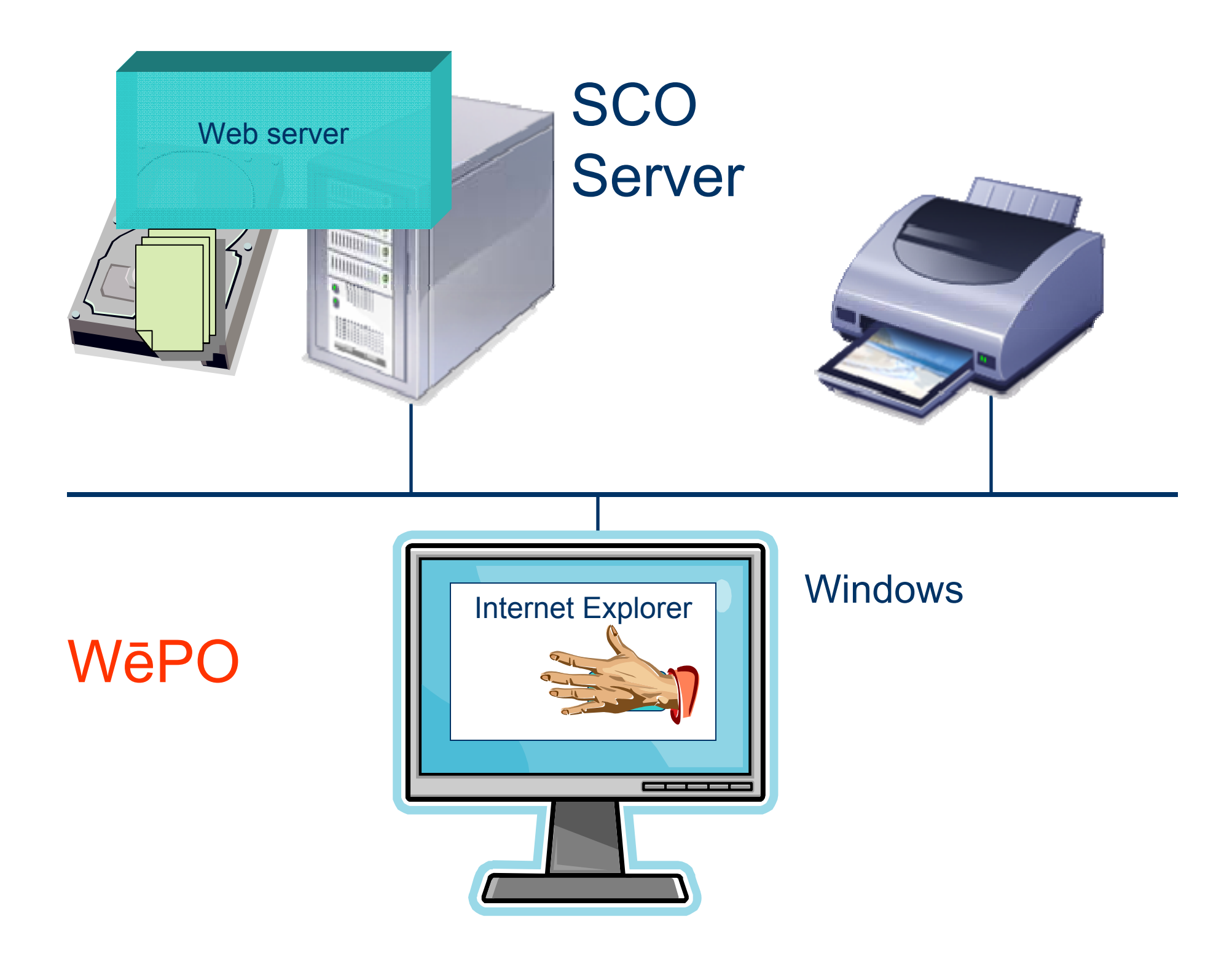

- Delivery mechanisms Output
	- Via Windows
		- Usually high-level
		- Sometimes low-level
	- To any Windows-supported printer
		- Even non-PCL
		- Even "Windows only"
	- Pseudo-printing
		- More later

- Plain text
	- Backspace-bolding, underlining
	- Tabs
	- Formfeeds (or not)
	- Character set
		- ISO
		- OEM (DOS)
		- Unicode

- PCL-5
	- z PJL, HPGL
	- Color
	- Embedded fonts
- PCL-6 (some)
- EMF, WMF
- SPL
- <sub>-</sub> Image

- Printfile format
	- Scan
		- Interactive
		- Program control
	- Tab-separated Values
	- Control file
		- "Bang commands"

- HTML (some)
	- No iframes
	- No CSS
	- Some <TABLE>
	- Character entities

- PWML (Print Wizard Markup Language)
	- Modeled on HTML
	- Optimized for legacy output
	- Page control
		- Size, orientation, bin, duplex, etc.
		- Margins, spacing
	- Precision
		- Sizing
		- Placement
		- Pagination

- PWML (Print Wizard Markup Language)
	- Font control
		- Width
		- Rotation
		- Alternative fonts for missing characters
	- Wrap control, including "squeeze"
	- Barcode generation
		- 15 styles
		- Many options
	- Line drawing

#### • Printfile modifications

- Auto-fit
- Paginate
- Auto-font
- Columnize TSV
- Labelize
- Search & replace
	- Change certain text
	- Move certain text
	- Wrap certain text with font or barcode tag

- Printfile modifications (cont.)
	- Add header
	- Add trailer
	- Draw on the document
	- Sign it on-screen
	- Variable page length (mini-page)

#### • Printfile modifications (cont.)

- Add overlay(s)
	- Image file (full-page scan)
	- Scan
	- PWML
		- Use for watermark
		- Use to place a logo
	- $\bullet$  EMF
		- Form saved from MS Publisher

- Printfile modifications (cont.)
	- Add overlay(s)
		- $\bullet$  PCL
			- Start with document in any Windows program
			- Print to file with PCL-5 printer driver
		- **SPL** 
			- Windows spool file
		- Multiple overlays can be sequenced
			- Patterns of overlays, paper sizes, orientation, bins

- Job status tracking
	- Logging
	- Debugging
	- Ganging

#### • Pseudo-printing

- Fax output
	- WinFax Pro
		- Fading away
	- Via Windows
		- Control of recipient
		- Cover sheet
			- Data fields included
		- Use fax server
	- With attachments

#### • Pseudo-printing

- TIF generation
	- Control of density, color format, compression
	- Default to fax-compatible (class F)
- EMF generation

- Pseudo-printing
	- PDF generation
		- Our own code
		- Font embedding
		- Overlays (each only once in file)
		- PCL to PDF
		- Attachments
		- Index(es)
		- **Encryption with permissions**
		- Digital signature

#### • Pseudo-printing

- Email generated files
	- Methods:
		- Outlook
		- SMTP
		- MAPI, CDO
	- Control recipient, subject, notes, etc.
	- Include attachments
	- No security popup
	- Can be semi-interactive

## **A Special Case: W ēPO**

- Legacy application has web server front end
- User has only a browser
- Dynamic and NAT IP
- **Firewalls in place**
- Server doesn't know printer type
- Browsers are bad at printing

# **A Special Case: W ēPO**

#### • Solution: Web Print Object (WePO)

- ActiveX object
	- Download/install once
	- Has access to client-side printer drivers
- User sees a button that says "Print"
- User clicks button
	- Object fetches specified file
		- Typically PWML or PCL
	- Prints it on user's printer
	- Lots of options
- Can also script it with JavaScript

### **More Info on Print Wizard**

#### • www.anzio.com

- Demo (fully functional for 60 days)
- Manual
- Samples
- Pricing
- Stop by our booth at SCO Tec Forum 2008
- Resellers welcome
- Email: support@anzio.com
- Phone (US): 503-624-0360

#### **Questions?**